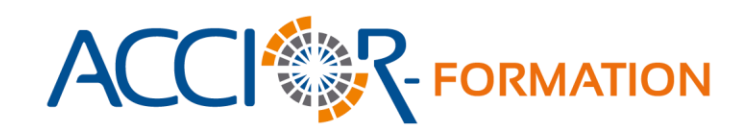

## **Programme de formation**

## **« Initiation à l'utilisation du logiciel : Connect Paie »**

Cette formation est directement liée à la contractualisation d'une mission Connect Paie proposée par l'activité social et ressources humaines du groupe Accior, la formation porte sur l'utilisation du logiciel professionnel SilaExpert.

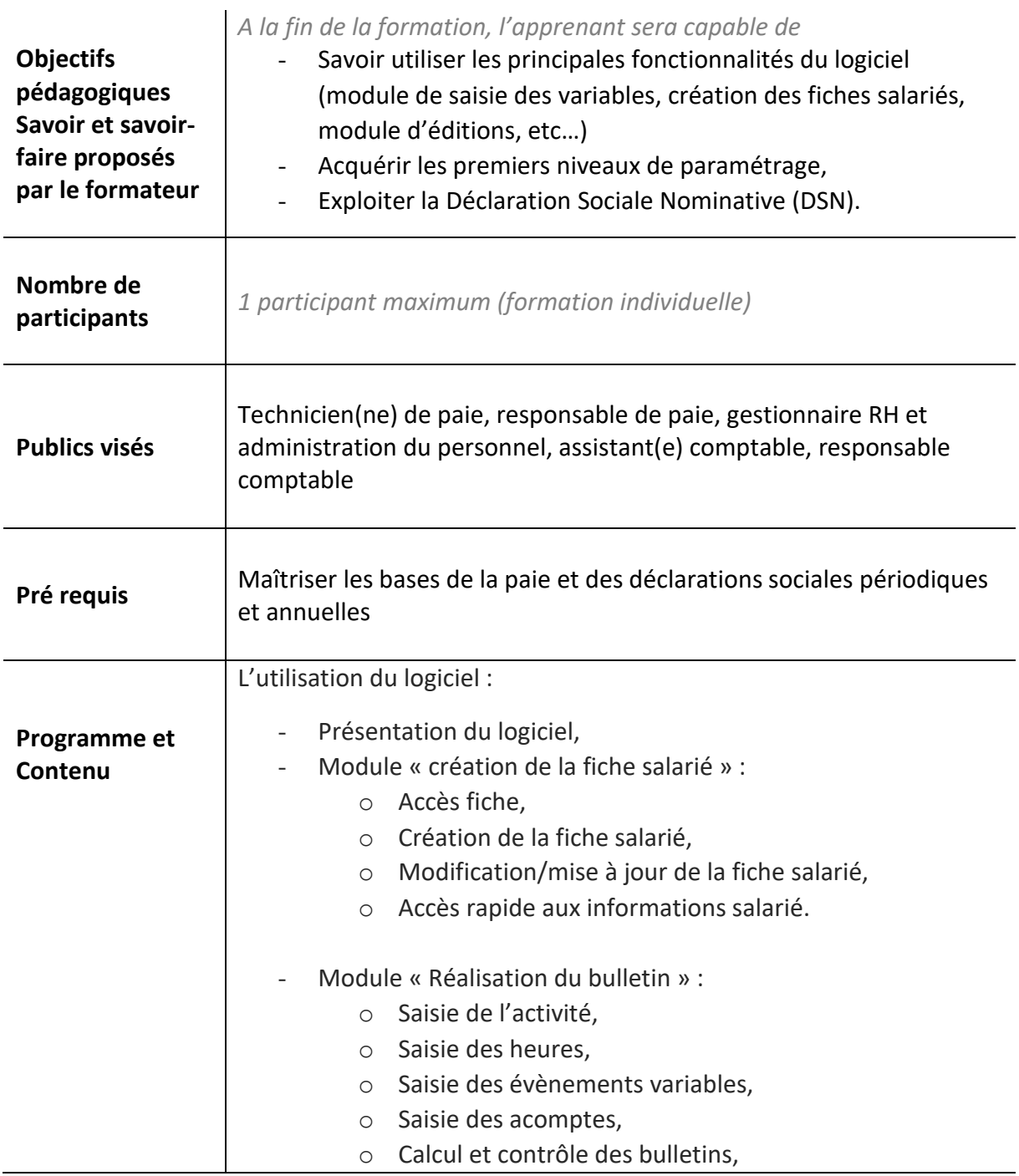

Créé le 20 octobre 2021 Mis à jour le 06 avril 2023 NDA : 52850242685

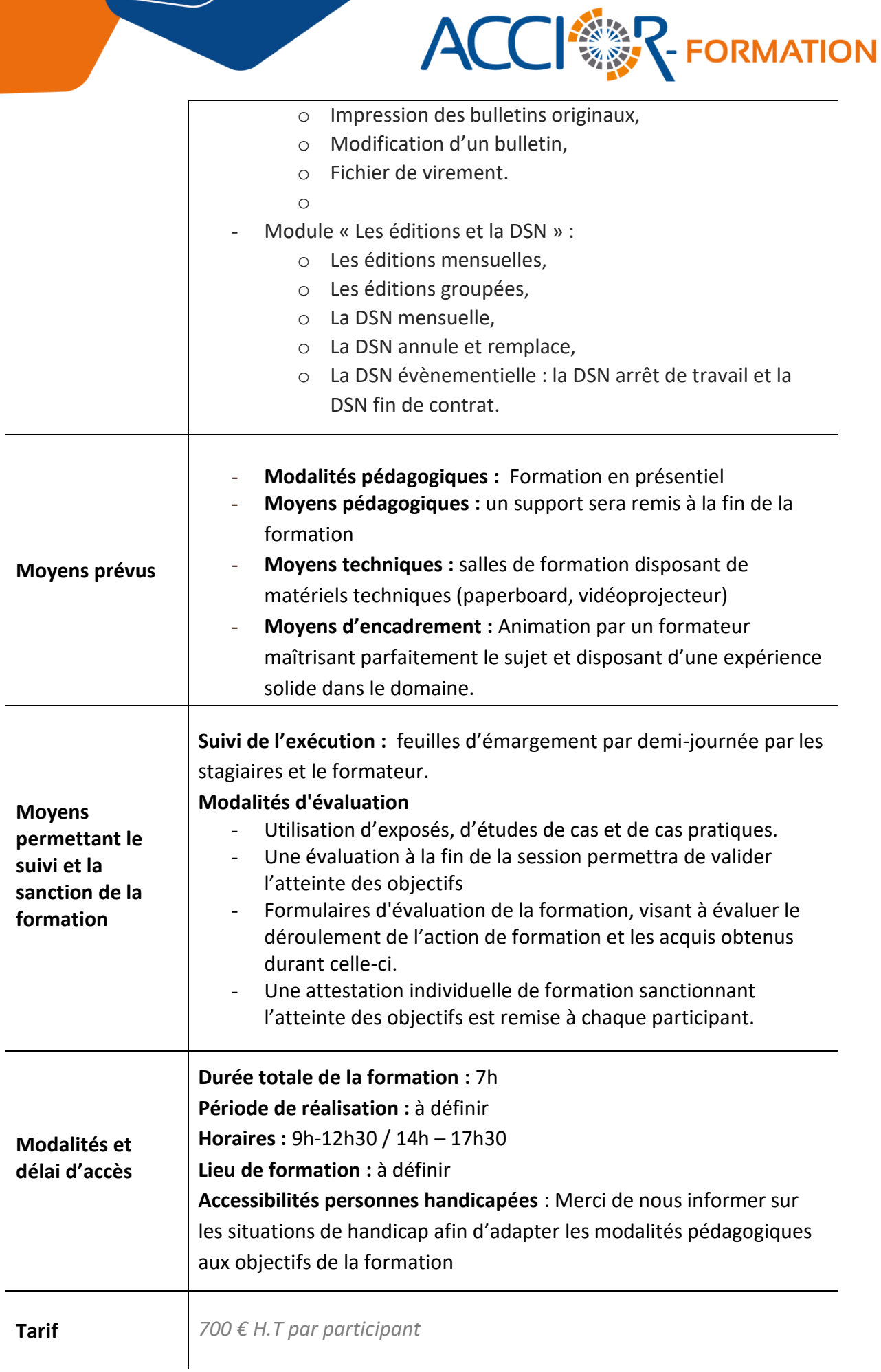

Créé le 20 octobre 2021 Mis à jour le 06 avril 2023 NDA : 52850242685